# Staff Requisition Form

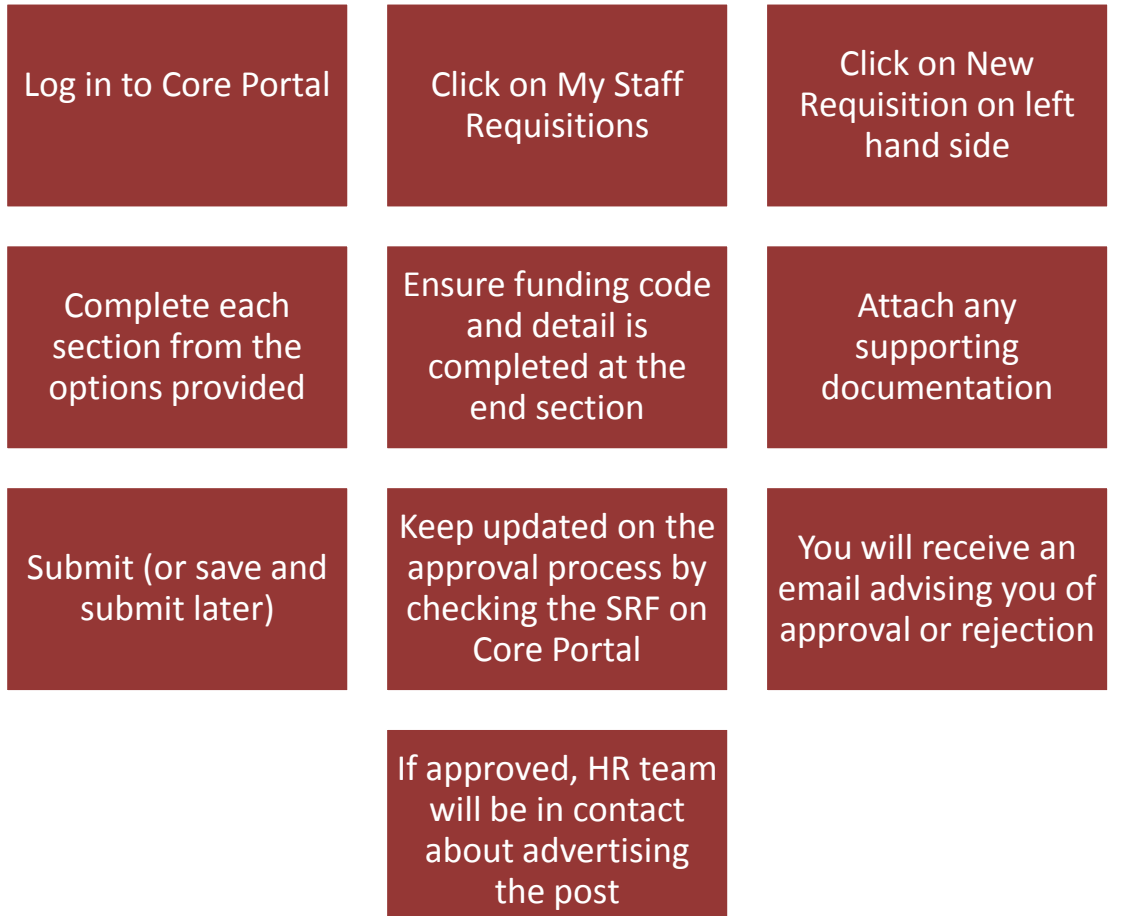

*Key points on the SRF to remember:*

#### Cost Centre

- •The management unit and department selected will determine the list of cost codes.
- •contact HR if the cost centre is not on the list
- •Externally funded posts need additional detail in the end section regarding the source of the funding

#### Job Title

•Job title will be selected from a drop-down menu •A more detailed Job Title should be entered as this will be used on the vacancies web-page E.g. Assistant Lecturer in Biological Science

### **ECF**

•before any posts are filled we are required under the ECF to consider (i) redeployment,(ii) confirm that the post is essential and the rationale for filling it.

# Short-listing and Interview Process

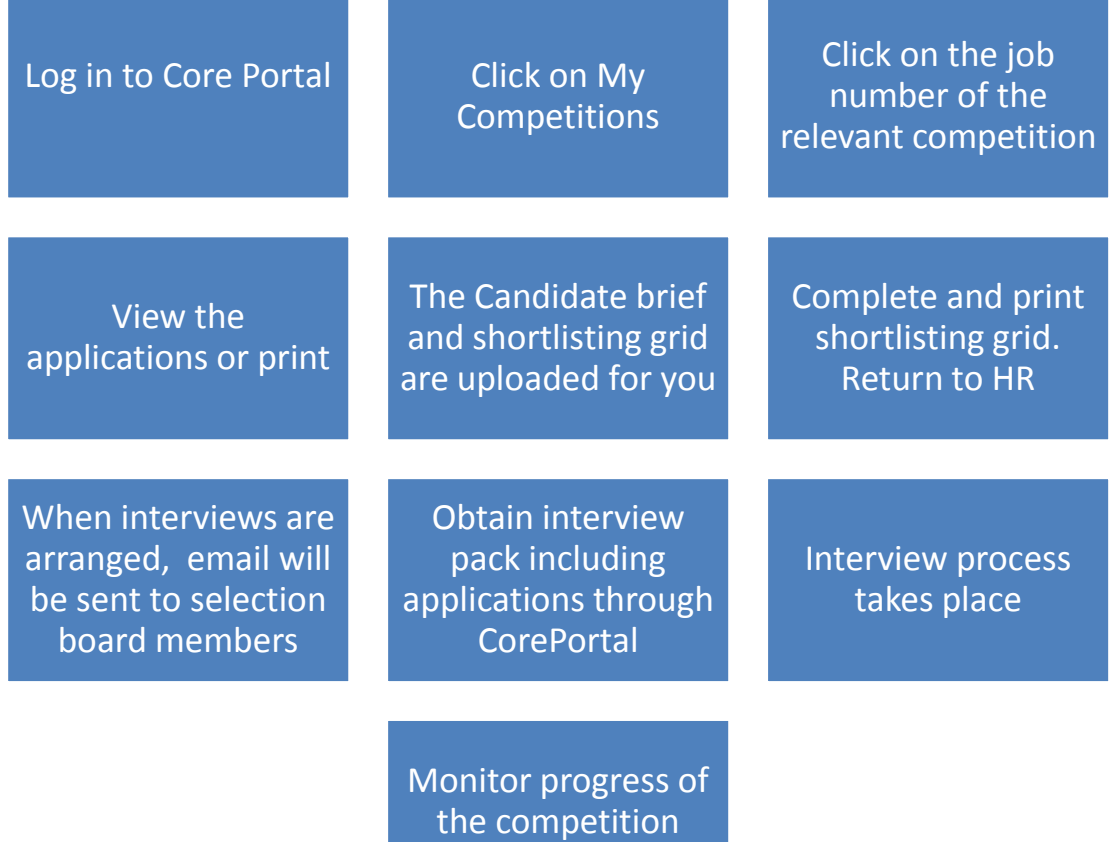

*Key points on the Recruitment process to remember:*

## Attracting candidates

- Describing the School / unit and its highlights or achievements
- Describing the actual activities of the role, not just generic duties of the grade

## Short-listing Criteria

through Core Portal

- Essential criteria are normally standard
- Use measurable Desirable criteria e.g. quals, work experience
- Personal qualities should be included in a separate section of the ad

## Short-listing board

• Where additional managers are involved in the short-listing process, access to the applications detail will be provided through Core Portal to the named individuals